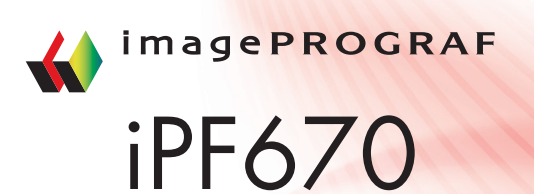

Soluções de grande formato para diversos tipos de ambientes.

> Projetada para baixo volume de impressão, essa nova impressora de 24" (61cm) suporta os mais variados tipos de aplicações: posters, apresentações, documentos técnicos, desenhos, ampliações e muito mais.

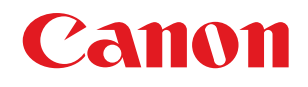

## Especificações

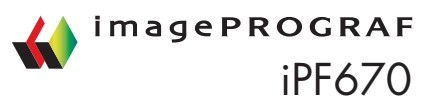

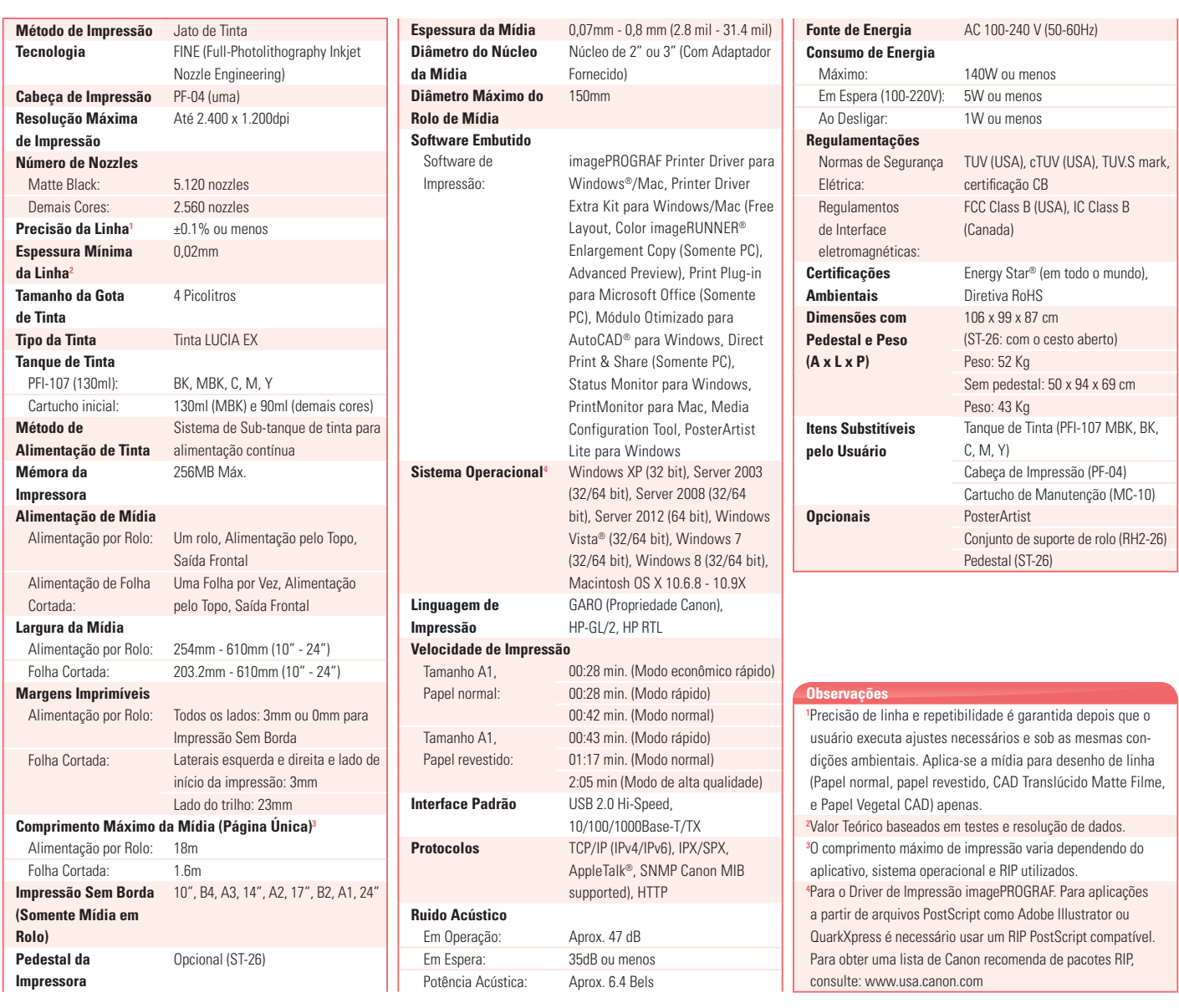

# Versatilidade que facilita o seu dia-a-dia

A nova imagePROGRAF iPF670 de cinco cores e 24 polegadas (61cm) é ideal para ambientes de pouco espaço e que precisam de uma impressora versátil que oferece ferramentas de economia de tinta, possibilidade de imprimir em diversos tipos de mídia e facilidade de uso. Com diversas soluções de software, a imagePROGRAF ajuda a melhorar o fluxo e o gerenciamento de impressão.

#### **- Poster Artist Lite**

O software de criação de posters dá ao usuário as ferramentas necessárias para criar e imprimir cartazes expressivos de grande formato (somente PC).

**- Direct Print & Share 2.0** A solução da Canon baseada em nuvem

permite o compartilhamento e impressão de arquivos JPEG, TIFF, PDF e HP-GL/2 de praticamente qualquer lugar do mundo. Além disso, um botão de atalho foi adicionado para permitir impressão a partir da função arrastar- -e-soltar (somente PC).

### **- Print Plua-in para Microsoft Office**

Oferece ao usuário a possibilidade de imprimir arquivos Microsoft® Excel®, PowerPoint®, e

Word® em grande formato diretamente, sem a necessidade de conversão.

#### **- Accounting Manager**

Esse aplicativo de controle ajuda a gerenciar os custos pois é capaz de calcular a quantidade de tinta e papel gasto ao final de cada impressão. Para fins de faturamento, é possível exportar essas informações para arquivos .csv ou Microsoft Excel®.

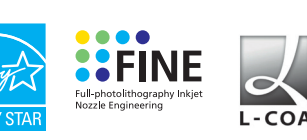

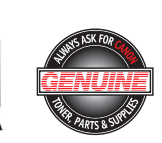

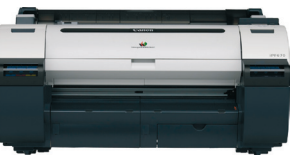

Material impresso em sistema multifuncional Canon. Todas as imagens são meramente ilustrativas. Todas as informações podem ser alteradas sem aviso prévio.

Material impresso em sistema multifuncional Canon. Todas as imagens são meramente ilustrativas. Todas as informações podem ser alteradas sem aviso prévio

v<sub>1.0</sub> www.canon.com.br